| Разложение                                                                                                    | Область<br>сходимости                                                                                                    |
|----------------------------------------------------------------------------------------------------|----------------------------------------------------------------------------------------------------|
|                                                                                                    | $x \in R$                                                                                                    |
| $e^{x} = 1 + x + \frac{x^{2}}{2!} + \frac{x^{3}}{3!} +  + \frac{x^{n}}{n!} + $<br>$\sin x = x - \frac{x^{3}}{3!} + \frac{x^{5}}{5!} -  + (-1)^{n+1} \frac{x^{2n-1}}{(2n-1)!} + $ | $x \in R$                                                                                                    |
| $\cos x = 1 - \frac{x^2}{2!} + \frac{x^4}{4!} - \dots + (-1)^n \frac{x^{2n}}{(2n)!} + \dots$                                                                                     | $x \in R$                                                                                                    |
| $\ln(1+x) = x - \frac{x^2}{2} + \frac{x^3}{3} - \frac{x^4}{4} + \ldots + (-1)^{n-1} \frac{x^n}{n} + \ldots$                                                                      | $x \in (-1,1]$                                                                                                    |
| $(1+x)^m = 1 + mx + \frac{m(m-1)}{1 \cdot 2}x^2 + \frac{m(m-1)(m-2)}{1 \cdot 2 \cdot 3}x^3 + $                                                                                   | $x \in [-1,1],$<br>если $m \geq 0$ ;<br>$x \in (-1,1],$<br>если<br>$-1 < m < 0$ ;<br>$x \in (-1,1)$ , если<br>$m \leq -1$ |
| $\arctg x = x - \frac{x^3}{3} + \frac{x^5}{5} - \dots + (-1)^{n-1} \frac{x^{2n-1}}{2n-1} + \dots$                                                                                | $x \in [-1,1]$                                                                                                    |
| $\frac{1}{1+x} = 1 - x + x^2 - x^3 +  + (-1)^n x^n + $                                                                                                    | $x \in (-1,1)$                                                                                                    |

Пример – как «считать» элементарные функции?

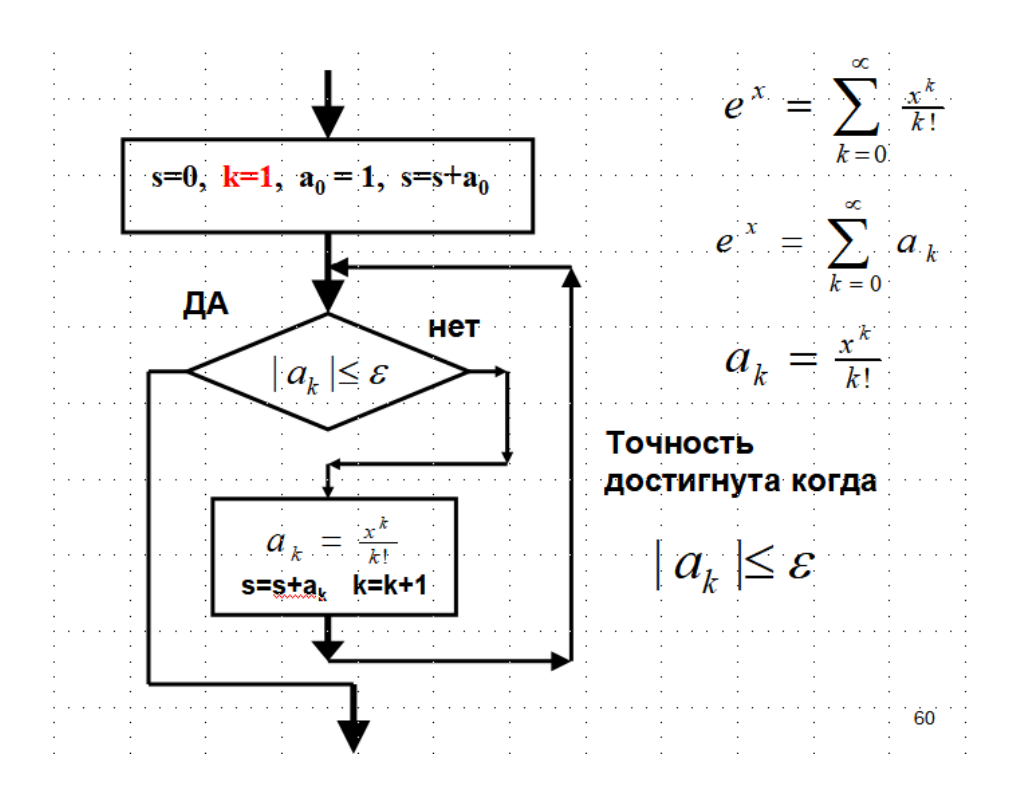

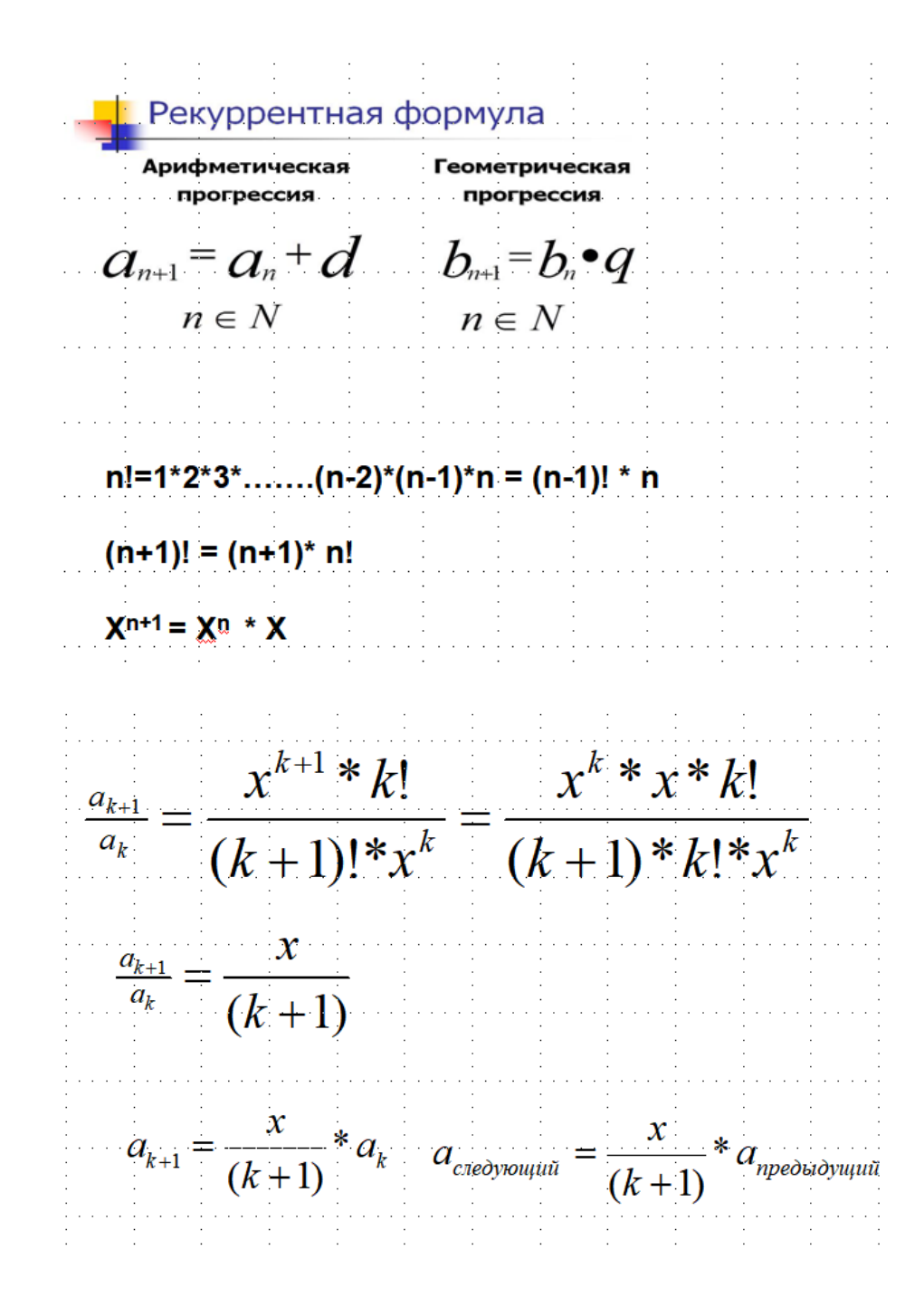

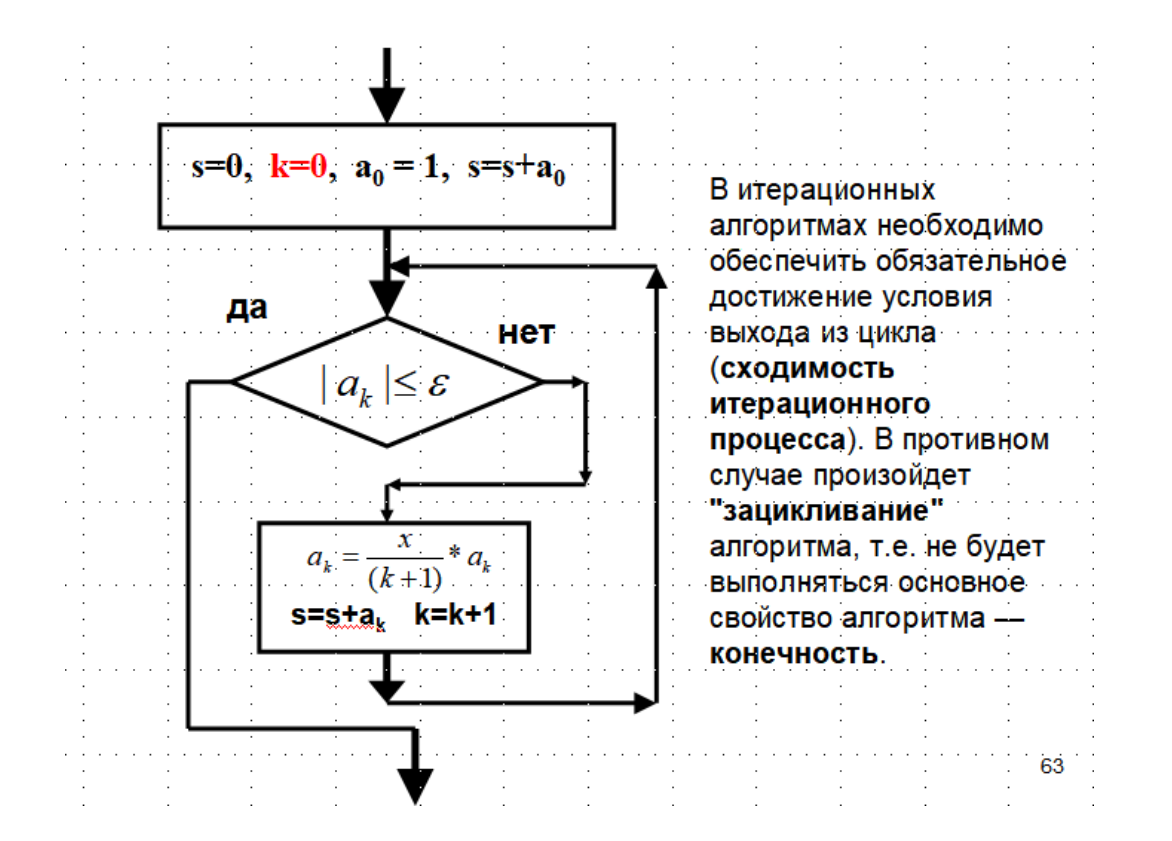

```
/ *
Пример 1-й лабораторной работы.
     5-й вариант y(x) = exp(x)\star/import java.math.*;
class 1r1 {
 // TODO code application logic here
    public static void main (String [] args) {
         float a, b, x, erl, er2, y1, y2, y3, eps;
         int k dot; // количество строк в таблице
         int nsum;
         // исходные данные
         // ТОDО организовать ввод данных в диалоге
         a=1.0e0f; b=2.0e0f; eps=1e-5f;
         k dot=10; nsum=15;
         // Tab - класс печати таблицы
        // Digit - класс расчетов Y(x) разными способами
         Tab pr=new Tab("X", "Y1", "Y2", "Y3", "er1", "er2");
         // pr.print(......)
        float h; // \muаг по X
        h=(b-a) / (fload) k dot;// класс "расчетчик" методы ra1(x) ra2(x) ra3(x)
        Digit dig=new Digit(nsum, eps);
         for (x=a; x \le b; x=x+h) {
            y1 = \text{diag}. \text{rad}(x);
            y2 =dig.ra2(x);
            y3 = \text{dig}.\text{ra3}(x);er1 = Math. abs( (y1-y2)/y1 ) * 100;er2 = Math. abs( (y1-y3)/y1 ) * 100;pr.print(x, y1, y2, y3, er1, er2);
         \} ;
```

```
 pr.close();
     };
};
```

```
class Tab {
   private String n1, n2, n3, n4, n5, n6; 
   private 
       String br0="+------------";
       String br;
    public Tab(String z1, String z2,
               String z3, String z4,
               String z5, String z6) {
        n1=z1; n2=z2; n3=z3; n4=z4; n5=z5; n6=z6;
       br="";
        for(int i=1; i \leq -6; i++)
          br= br+br0;
       br=br+"+";
        System.out.println(br);
       System.out.print("| " + n1 + " "System.out.print("| " + n2 + "");
        System.out.print("| " + n3 + " "); 
        System.out.print("| " + n4 + " ");
        System.out.print("| " + n5 + " "System.out.println("| " + n6 + " |");
        System.out.println(br); 
    };
   public void print(float p1, float p2,
                   float p3, float p4, 
                   float p5, float p6 ) {
          System.out.printf("| %10.4e ", p1);
           System.out.printf("| %10.4e ", p2);
```

```
System.out.printf("| %10.4e ", p3);
             System.out.printf("| %10.4e ", p4);
             System.out.printf("| %10.4e ", p5);
             System.out.printf("| %10.4e |\n", p6);
     };
     public void close() {
       System.out.println(br);
     }
};
class Digit {
    private float nsum, eps; 
    public Digit(float nsum, float eps) {
        this.nsum=nsum;
        this.eps = eps;
    };
    public float ra1(float x) {
       return (float) Math.exp( (double)x );
    }; 
    public float ra2(float x) {
        float sum; int k; float a;
       sum=0.0f;a=1.0f;
       sum = sum + a;for(k=0; k \le nsum; k++ ) {
          a = a * x / (k+1);sum+=a;
        }
       return sum;
    }; 
    public float ra3(float x) {
```

```
 float sum; int k; float a;
        sum=0.0f;
       a=1.0f;sum = sum + a;k=0:
       while ( Math.abs(a) > eps ) {
         a = a * x / (k+1);
         sum+=a;
         k++; }
       return sum;
    };
}; 
/*
D:\java>java lr1
+------------+------------+------------+------------+------------+------------+
| X | Y1 | Y2 | Y3 | er1 | er2 |
+------------+------------+------------+------------+------------+------------+
| 1,0000e+00 | 2,7183e+00 | 2,7183e+00 | 2,7183e+00 | 8,7709e-06 | 0,0000e+00 |
| 1,1000e+00 | 3,0042e+00 | 3,0042e+00 | 3,0042e+00 | 1,5873e-05 | 3,9681e-05 |
| 1,2000e+00 | 3,3201e+00 | 3,3201e+00 | 3,3201e+00 | 7,1810e-06 | 0,0000e+00 |
              | 1,3000e+00 | 3,6693e+00 | 3,6693e+00 | 3,6693e+00 | 6,4977e-06 | 6,4977e-06 |
| 1,4000e+00 | 4,0552e+00 | 4,0552e+00 | 4,0552e+00 | 1,1759e-05 | 3,5276e-05 |
              | 1,5000e+00 | 4,4817e+00 | 4,4817e+00 | 4,4817e+00 | 0,0000e+00 | 1,0640e-05 |
| 1,6000e+00 | 4,9530e+00 | 4,9530e+00 | 4,9530e+00 | 9,6272e-06 | 0,0000e+00 |
| 1,7000e+00 | 5,4739e+00 | 5,4739e+00 | 5,4739e+00 | 8,7110e-06 | 3,4844e-05 |
| 1,8000e+00 | 6,0496e+00 | 6,0496e+00 | 6,0496e+00 | 0,0000e+00 | 7,8821e-06 |
 | 1,9000e+00 | 6,6859e+00 | 6,6859e+00 | 6,6859e+00 | 7,1320e-06 | 1,4264e-05 |
+------------+------------+------------+------------+------------+------------+
```